## PartnerWorld for Software PV<sub>S</sub>

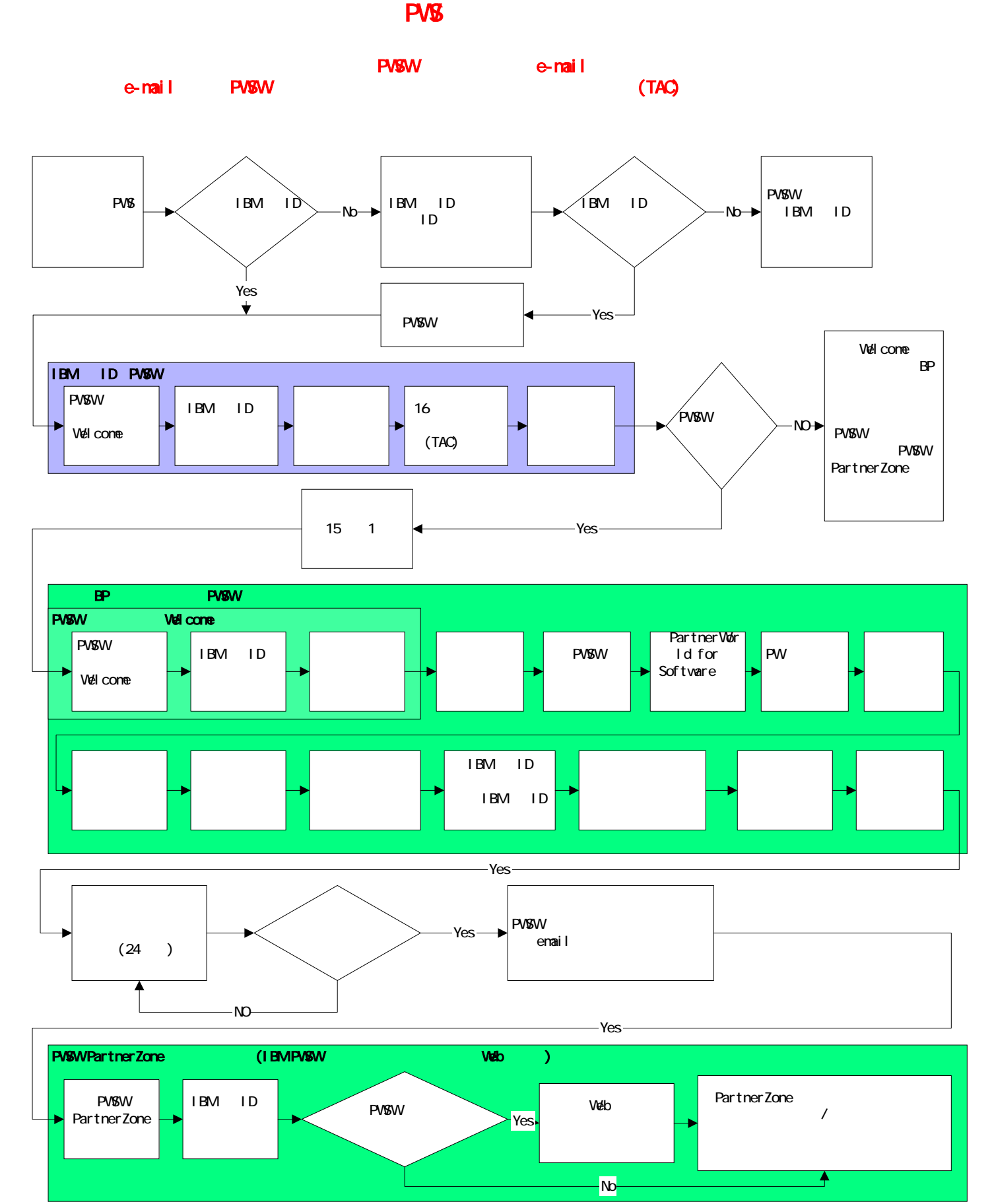